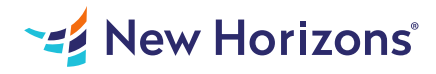

# SAP Crystal Reports 2020- Part 2

#### Summary

Length: 16 hours Level: Experienced

Until now, you have used SAP Crystal Reports to build and modify reports. You want to use the advanced functionality of Crystal Reports to generate reports in the format you desire. In this course, you will create complex reports and data sources using the tools in Crystal Reports 2020. You will not only create more sophisticated reports, including subreports and cross-tabs, but you will also increase the speed and efficiency of your reports by using SQL queries. Even though you are familiar with Crystal Reports, you may take some time to study its various tools that enable you to generate reports with the desired data using advanced methods such as SQL querying. This way, you won't be slowed down by large databases or databases with which you are unfamiliar. By creating subreports, cross-tabs, and running totals, you will turn raw data into meaningful, customized reports that will help your business run more smoothly. If you work with large databases, you may find yourself faced with performance issues. In this course, you will also learn to use tools that can increase the speed with which data is retrieved. This course may earn a Credly Badge.

# Learning Objectives

In this course, you will create complex reports using tools in Crystal Reports 2020. You will:

Create automatic and manual running totals. Work with cross-tab reports. Add subreports. Create drill-downs in a report. Use SQL statements in report processing. Create complex formulas. Add charts to reports. Enhance report functionality.

## Course Outline

1. Creating Running Totals

Create a Running Total Field Modify a Running Total Field Create a Manual Running Total

#### 2. Working with Cross-Tabs

Create a Cross-Tab Report Format a Cross-Tab Report Create Groups in Cross-Tab Reports

### 3. Adding Subreports

Insert a Subreport Edit a Subreport Share Variables

#### 4. Creating Drill-Downs in a Repor

Create a Drill-Down Create Headings for Drill-Down Data

### 5. Using SQL Statements in Report Processing

Create a Report Using SQL Queries Summarize Report Data Create Joins Using SQL Create Subqueries Create an SQL Expression Field

### 6. Creating Complex Formulas

Work with Loops Work with Arrays

### 7. Adding Charts to Reports

Create Charts Drill Down to Chart Data Create a Top N Chart Create a Cross-Tab Chart Create Charts for Grouped Data Format a Chart Create a Chart Template

### 8. Enhancing Report Functionality

Organize Data Based on a Hierarchy Create a Dynamic Image Create a Report Alert Create a Geographic Map

# Audience

This course is designed for people who know how to create basic list and group reports and need to create reports that include subreports, cross-tabs, advanced formulas, and charts based on more than one data series. They may also need to build tools that make it easier for other people to create reports. They may or may not have programming and/or SQL experience.

# Prerequisites

To ensure your success, a knowledge of programming and/or SQL would also be helpful.